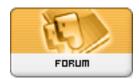

Forum: HM General Chit Chat

**Topic: Daz Studio 4.7 Subject: Re: Daz Studio 4.7**Posted by: drunkendragon
Posted on: 2014/11/30 22:58:11

As far as I know, you either have the IPR on or off (Set by enabling the IPR render...which I found by right clicking on the tab of the auxiliary viewport.)

You can show the toolbar for quick rendering, cancelling or saving of the IPR renders...

The more complicated the scene, the slower the IPR...

You probably found all that out by now, so I apologize if this doesn't actually answer your question, DW

-- but I'm still playin' around with the new stuff.